# *Workbook 1*

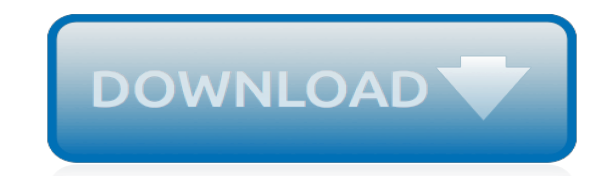

*Thank you very much for downloading workbook 1. Maybe you have knowledge that, people have search hundreds times for their favorite books like this workbook 1, but end up in harmful downloads.*

*Rather than enjoying a good book with a cup of coffee in the afternoon, instead they juggled with some malicious virus inside their laptop.*

*workbook 1 is available in our book collection an online access to it is set as public so you can get it instantly.*

*Our digital library spans in multiple countries, allowing you to get the most less latency time to download any of our books like this one.*

*Merely said, the workbook 1 is universally compatible with any devices to read.*

## **Workbook 1**

Workbook.com is the leading creative resource for photography and illustration portfolios, cutting edge marketing tools, and industry contacts.

## **Artist Portfolios & Creative Contact Database | Workbook.com**

Listed below is a comprehensive list of MO SW-PBS Tier 1 Resources. Download a full copy of the MO SW-PBS Tier 1 Team Workbook.

## **Tier 1 Workbook & Resources – Learning System Missouri ...**

By simplifying grammar into short lessons, the Daily Grammar Lessons Workbook is an excellent resource for anyone wanting to learn grammar. The Daily Grammar Lessons Workbook is a great teaching tool for both public and home-schooled children, ESL students, and anyone needing to refresh English grammar skills.

## **Daily Grammar Lessons Workbook**

CCLS State Standard ; RL.1.1: Ask and answer questions about key details in a text. RL.1.10: With prompting and support, read prose and poetry of appropriate complexity for grade 1.

## **Grade 1: Skills Unit 6 Workbook | EngageNY**

This Unit 5 Workbook contains worksheets which accompany many of the lessons from the teacher guide for Unit 5.

# **Grade 1: Skills Unit 5 Workbook | EngageNY**

Wellness Workbook Support Site. Order the book. Visit Dr Travis' online Wellness Inventory, which guides you through a whole person assessment in 12 key dimensions of wellness, automatically calculates and displays your wellness and motivation profiles, assists you in prioritizing your goals with the support of a "virtual coach" feature, guides you in creating and carrying out a personalized ...

#### **Wellness Workbook and Inventory Support Site**

Welcome to McDougal Littell's Online Workbook. This site contains activities that will help you practice and improve on what you learned in each etapa.

#### **Unidad 1: - ClassZone**

Welcome to McDougal Littell's Online Workbook. This site contains activities that will help you practice and improve on what you learned in each etapa.

#### **Unidad 1: - ClassZone**

Sequential Spelling's Student Workbook features in-order blank spelling lists (unlike the student response book) with an additional fun activities on the back of the page to help with reinforcement. 346 pages, softcover. No word lists are included; those are still sold-separately in the teacher's book. Sequential Spelling Grade/Level 1. In order to be able to effectively use Sequential ...

#### **Sequential Spelling Level 1 Student Workbook, Revised Edition**

Matthew McKay, PhD, is a professor at the Wright Institute in Berkeley, CA.He has authored and coauthored numerous books, including The Relaxation and Stress Reduction Workbook, Self-Esteem, Thoughts and Feelings, When Anger Hurts, and ACT on Life Not on Anger.McKay received his PhD in clinical psychology from the California School of Professional Psychology, and specializes in the cognitive ...

#### **Amazon.com: The Dialectical Behavior Therapy Skills ...**

I'm trying to create an Excel file with C# COM interop but seems it create it by default with 3 sheets instead of empty or only one. What is needed to create it Empty or just with one: Excel.

#### **C# Create Excel workbook with 1 sheet by default - Stack ...**

The bundle includes: Foundation v5.1; Advanced CCIE Routing & Switching v5.1; Advanced CCIE Routing & Switching Troubleshooting v5.1; These E-Workbooks (Locklizard Secured PDF File/DRM) are the most current, relevant, comprehensive and up-to-date work book for CCIE Routing & Switching lab preperation.

# **R&S Workbook Bundle v5.1 | Micronics Training**

Horizons is a brightly illustrated and engaging Christian workbook curriculum from Alpha Omega that uses a spiral-learning method to help students master concepts through introducing, reviewing, and reinforcing specific skills. Consumable, teacher-directed lessons integrate plenty of hands-on activities using manipulatives (not included). This Volume 1 student book contains the first half of ...

# **Horizons Math, Grade K, Student Workbook 1: Alan ...**

Welcome to the BTEC Apprenticeship Assessment Workbooks This website provides support for all the BTEC Apprenticeships. Getting started

# **Welcome to the BTEC Apprenticeship Assessment Workbooks**

WORKBOOK PUBLISHING, Inc. is dedicated to offering well-researched, empirically-supported, and practical books, software, computer and audiovisual programs to provide mental health professionals and educators with treatments for working with children and adolescents. Treatment manuals for therapists and workbooks for the participant youth are available, including The Coping Cat treatment ...

# **Home Page - Workbook Publishing, Inc. Home of the Coping ...**

Use a macro to extract data from a corrupted workbook If a chart is linked to the corrupted workbook, try using a macro to extract the source data of the chart.. Copy the following macro code and paste it in a module sheet: Sub GetChartValues() Dim NumberOfRows As Integer

# **Repair a corrupted workbook - Excel**

Teaching Ethics is dedicated to promoting the free exchange of ideas among secondary school educators. The initial posting is an Ethics Workbook for grades 7-10 which presents ways to embed ethics education into a typical world history program

# **Teaching Ethics**

Archery Merit Badge Workbook This workbook can help you but you still need to read the merit badge pamphlet. This Workbook can help you organize your thoughts as you prepare to meet with your merit badge counselor.

# **Archery - U.S. Scouting Service Project**

To recover the data when you cannot open the workbook in Excel, do one of the following: Set the calculation option in Excel to manual To open a workbook, try changing the calculation setting from automatic to manual.Because the workbook won't be recalculated, it may open.

# **Repairing a corrupted workbook - Excel**

[engineering mechanics dynamics rc hibbeler 12th edition](http://jira.paetep.com/engineering_mechanics_dynamics_rc_hibbeler_12th_edition.pdf), [Toyota Avensis 2004 User Manual,](http://jira.paetep.com/toyota_avensis_2004_user_manual.pdf) [Algebra Math](http://jira.paetep.com/algebra_math_worksheets_with_answers.pdf) [Worksheets With Answers](http://jira.paetep.com/algebra_math_worksheets_with_answers.pdf), [Basic Abstract Algebra Bhattacharya Solution Manual,](http://jira.paetep.com/basic_abstract_algebra_bhattacharya_solution_manual.pdf) [2001 chrysler pt cruiser limited](http://jira.paetep.com/2001_chrysler_pt_cruiser_limited_edition_specs.pdf) [edition specs,](http://jira.paetep.com/2001_chrysler_pt_cruiser_limited_edition_specs.pdf) [Tekwar 1 William Shatner](http://jira.paetep.com/tekwar_1_william_shatner.pdf), [Fujifilm X100 Instruction Manual](http://jira.paetep.com/fujifilm_x100_instruction_manual.pdf), [Solutions Manual Digital Design 5th](http://jira.paetep.com/solutions_manual_digital_design_5th.pdf) [Olympus Evolt E510 Manual,](http://jira.paetep.com/olympus_evolt_e510_manual.pdf) [Haynes Manual Online Free Download,](http://jira.paetep.com/haynes_manual_online_free_download.pdf) [Intext Question Solution Of Alcohol](http://jira.paetep.com/intext_question_solution_of_alcohol.pdf), [Graco](http://jira.paetep.com/graco_snugride_car_seat_owners_manual.pdf) [Snugride Car Seat Owners Manual](http://jira.paetep.com/graco_snugride_car_seat_owners_manual.pdf), [Was28440au Manual](http://jira.paetep.com/was28440au_manual.pdf), [Kaeser Compressor Service Manual Bsd,](http://jira.paetep.com/kaeser_compressor_service_manual_bsd.pdf) [Manual De](http://jira.paetep.com/manual_de_reparatii_peugeot_205_in_limba_romana.pdf) [Reparatii Peugeot 205 In Limba Romana,](http://jira.paetep.com/manual_de_reparatii_peugeot_205_in_limba_romana.pdf) [Rogue Warrior Richard Marcinko,](http://jira.paetep.com/rogue_warrior_richard_marcinko.pdf) [Mastering Physics Rall Knight](http://jira.paetep.com/mastering_physics_rall_knight_solutions.pdf) [Solutions](http://jira.paetep.com/mastering_physics_rall_knight_solutions.pdf), [Pioneer Deh P59001b Manual](http://jira.paetep.com/pioneer_deh_p59001b_manual.pdf), [Naturalization Test Answers](http://jira.paetep.com/naturalization_test_answers.pdf), [Night Advanced Placement Teaching Unit](http://jira.paetep.com/night_advanced_placement_teaching_unit_packet_answers.pdf) [Packet Answers](http://jira.paetep.com/night_advanced_placement_teaching_unit_packet_answers.pdf), [2000 Seadoo Gti Owners Manual](http://jira.paetep.com/2000_seadoo_gti_owners_manual.pdf), [cips past papers bing,](http://jira.paetep.com/cips_past_papers_bing.pdf) [Pentax K10d Manual,](http://jira.paetep.com/pentax_k10d_manual.pdf) [Hydraulic Fill](http://jira.paetep.com/hydraulic_fill_manual_iadc_dredging.pdf) [Manual Iadc Dredging](http://jira.paetep.com/hydraulic_fill_manual_iadc_dredging.pdf), [Repair Manual Yamaha Yz 1993](http://jira.paetep.com/repair_manual_yamaha_yz_1993.pdf), [Contemporary Auditing Real Issues And Cases](http://jira.paetep.com/contemporary_auditing_real_issues_and_cases_solutions.pdf) [Solutions](http://jira.paetep.com/contemporary_auditing_real_issues_and_cases_solutions.pdf), [Hp Dv6t Service Manual,](http://jira.paetep.com/hp_dv6t_service_manual.pdf) [unisa pst131j past exam papers and answers](http://jira.paetep.com/unisa_pst131j_past_exam_papers_and_answers.pdf), [Evinrude Service Manuals,](http://jira.paetep.com/evinrude_service_manuals.pdf) [Gastro Illness Manual Guide,](http://jira.paetep.com/gastro_illness_manual_guide.pdf) [Calculus Adams Solution Manual](http://jira.paetep.com/calculus_adams_solution_manual.pdf)